## RPAシステム賃貸借業務 仕様書

1. 物件名

RPA システム

2. 賃貸借期間

令和2年7月1日から令和7年6月 30 日まで

#### 3. 賃貸借物品仕様

別紙「RPA システム賃貸借業務 特記仕様書」のとおり

4. 納入場所

愛知県庁

#### 5. 納入条件等

(1) 納入及び撤去

請負者は賃貸借物品を調達し、発注者と調整の上、納入作業を行うこと。納入時には、 請負者の責任により、納入場所の職員を対象とした機器の説明、使用方法等の説明を行い、 必要な初期設定、調整等を行うこと。また、調達する物品に関しては、製造者の如何にか かわらず請負者が最終責任を負うこととし、これを製造者及び協力業者との間の契約に よって担保していること。

請負者は賃貸借期間の終了後、発注者の指示に基づき撤去作業を行い、請負者の責任に より引き上げ廃棄とすることとし、納入及び撤去に要する費用は、請負者の負担とする。

(2) 納入期日

令和2年6月 19 日

6. 検査

発注者は、賃貸借物品の納入完了後、検査を行う。検査において合格と認められない場 合は、請負者は別途指定する期日までに正常な物品への取り替えを請負者の負担において 行わなければならない。

7. 留意事項

本業務の遂行に当たっては、必要なスキル及び経験を有するメンバーを配したプロジェ クト体制を整えること。また、プロジェクト責任者並びに本システムの設計・構築業務、 テスト業務及び保守業務等の各領域別に責任者を定めること(業務に支障を与えない限り、 責任者の兼任は可能とする。)。上記に加えて、プロジェクトを推進する上で必要なセキュ リティの管理体制を整え、情報セキュリティ対策状況を管理する責任者を定めること。以 上に関して体制図を作成し、契約後速やかに提出すること。

本体保証期間内に、通常管理状態において賃貸借物品の故障・破損等が発生した場合は、 請負者において速やかに納入場所へ訪問し、修理又は交換を行うこと。修理又は交換に必 要な期間中は代替器の貸し出しを行うなど、適切に対応することし、復旧後、必要に応じ てソフトウェアのインストール、機器の環境設定等を行うこと。

8. その他

本仕様書に定めのない事項については、必要に応じて協議して定めるものとする。

# RPAシステム賃貸借業務 特記仕様書

## 1. 適用範囲

本特記仕様書は、令和2年度に愛知県総務局総務部総務課が発注する「RPA システム賃 貸借業務」の履行に適用する。

## 2. 業務目的

 行政事務の効率化に向けて、パソコン上で定型業務を自動処理する RPA を導入する。今 回導入するシステムは、今後の全庁展開を見据え、ユーザー、シナリオ及びジョブが一元管 理できる管理統制ツールを備えたものとする。

3. 物品名

RPA システム

## 4. 納入場所

愛知県庁(名古屋市中区三の丸三丁目1-2)

## 5. 賃貸借期間

令和2年7月1日から令和7年6月 30 日まで(5年間)

## 6. 物品の内訳及び数量

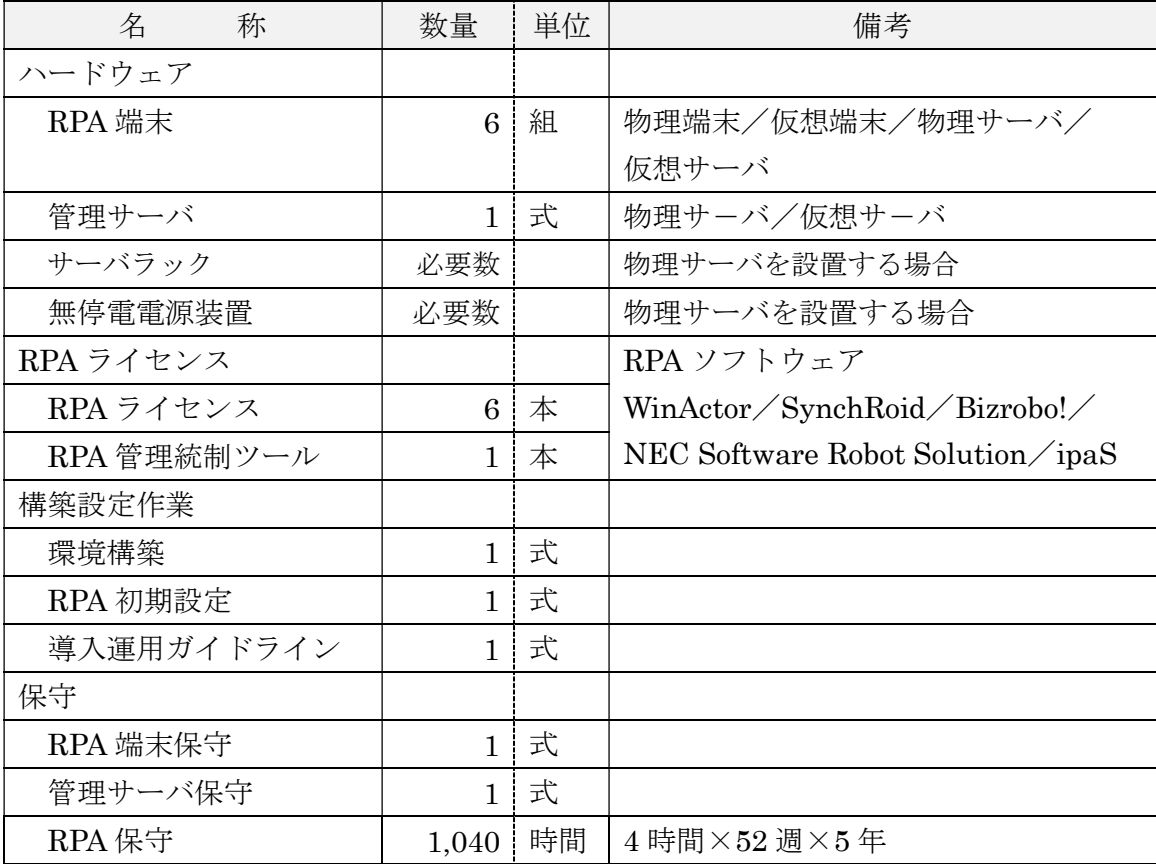

※ 表中の「/」は、「又は」を表す。

※ 物理サーバを利用する場合は、既存の庁内クラウドの利用を優先検討すること。

- 7. ハードウェアについて
	- (1) 各ハードウェアの仕様は、別紙「装置・機器の性能条件表」による、但し、記載内容 は必要条件であり、導入するハードウェアの仕様は、RPA が安定稼働できる性能を確 保すること。
	- (2) RPA 端末は、RPA シナリオの作成及び実行するための機器で、契約後指定する6所 属に配備すること。なお、配備は物理端末に拘らず、サーバを利用するなど、設置ス ペースの削減、不特定多数の職員による共同利用に配慮した構成とすること。職員に よる RPA の操作は、職員の自席のパソコンより行うことを想定している。
	- (3) 管理サーバは、管理統制ツールのための機器で、設置個所は自治センターのサーバ室 を予定している。
	- (4) サーバラックは、地震発生時にサーバ本体を守るため制震のものとし、本業務におい て物理サーバを設置する場合は必要とする。
	- (5) サーバラックの設置は、床パネルではなく構造上の床に基台をアンカーボルトで固定 し、その上に設置すること。なお、賃貸借期間終了後に回収する際には、切り取った 床パネルや穴を開けた床面の原状回復を行うこと。
	- (6) 無停電電源装置は、停電等の電源障害発生時、データ保護のためサーバに一定時間電 力を供給するもので、本業務にて物理サーバを設置する場合は必要とする。
	- (7) 無停電電源装置の仕様は、導入する物理サーバの性能及び数量を考慮し決定すること。 また、賃貸借期間中に必要なバッテリー交換を行うこと。
	- (8) 賃貸借期間終了時や修理等で、ハードディスクなどの記録媒体を回収した際は、破砕 等によりデータが復元不可能な状況にすることとし、回収後1か月以内にデータ抹消 完了証明書を発行し提出すること。
	- (9) その他、RPA システムを運用するのに必要なハード機器を含む。
- 8. ソフトウェアについて
	- (1) RPA ソフトウェアは、WinActor、SynchRoid、Bizrobo!、NEC Software Robot Solution 又は ipaS のうち一種類とする。なお、インターネットにより庁外のシステム等を経 由してサービスを提供する形態は不可とする。
	- (2) RPA ライセンスは、RPA 端末を配備する6所属においてシナリオの作成および実行 が行えること。
	- (3) 管理統制ツールは、不正利用防止のためライセンス、ユーザー及びログの管理ができ ること。また、複数のシナリオやジョブの稼働状況の確認及び管理が一括して行える こと。さらに、指定した日時にシナリオを自動実行するなどのスケジュール機能を有 していること。
	- (4) 管理統制ツールは、今後の全庁展開を見据えて、RPA ライセンス 100 本まで対応可能 であること。
	- (5) RPA 以外のソフトウェアは、「装置・機器の性能条件表」による。
	- (6) その他、RPA システムを運用するのに必要なソフトウェアを含む。
- 9. 構築設定作業について
	- (1) 環境構築及び RPA 初期設定は、作業に先立ち作業内容や手順などについて、発注者と 協議を行い、承認を得てから進めること。なお、契約締結から RPA システム運用開始 までのスケジュールは以下による。
		- 4月上旬 契約締結 4月上旬~4月中旬 初回打合せ 4月中旬~6月中旬 環境構築・初期設定(6/19 期限) 6月下旬 納入検査 7月1日~ 運用(賃貸借期間)開始
	- (2) 環境構築は、愛知県の行政情報ネットワーク上に RPA システムを構築するのに必要 な機器の設置や接続を行う。
	- (3) 環境構築において物理サーバを利用する場合は、愛知県の庁内クラウドの利用を優先 検討することし、詳細は「14.庁内クラウドの利用」による。
	- (4) 物理サーバを設置する場合は、既設電源を利用できるものとするが、既設電源では必 要とする電源容量が不足する、コンセントの形状が合わないなどの不具合がある場合 は、請負者の負担にて電源工事等を行うこと。
	- (5) 行政情報通信ネットワーク及び庁内クラウドの利用にあたっては、愛知県総務局総務 部情報政策課及びそれぞれの保守委託事業者と連携し、円滑なシステム導入を実施す ること。
	- (6) RPA 初期設定は、RPA ソフトウェアのインストール、管理統制ツールへの各ライセ ンスの登録などの初期設定及び動作確認を行う。なお、動作確認終了後は、発注者へ の機能説明及び構築設定作業完了の確認を受けること。また、その際には構築手順書 及び機能説明書の提供を行うこと。
	- (7) 導入運用ガイドラインは、RPA 導入及び運用の具体的な進め方、検討すべき事項、参 考となるテンプレート、並びに運用フローなどについて記載したガイドライン(案) の提供を行う。

## 10. 保守について

保守は、RPA システムが賃貸借期間において良好な状態を保てるように、計画的な保守 及び障害時の対応を行う。

- (1) 障害時の対応のため連絡窓口を設定し、発注者の承認を得ること。なお、窓口の受付 時間は、平日の午前9時から午後5時までは必須とする。
- (2) 連絡窓口の体制は、ハードウェア及びソフトウェアについて一括して対応可能な窓口 を設定するか、複数の窓口を設定する場合は、職員にて障害の切り分けができるよう な手順書を作成するなど必要な措置を講じること。
- (3) システムを構成するハードウェアについて、ソフトウェアの更新等が必要な場合は適 切に対応すること。
- (4) RPA 保守は、1週間に半日(4時間)を目安に、シナリオの保守及び開発支援をオン サイトにて行う。なお、作業内容については、事前に発注者と協議を行うこと。
- (5) 保守の実施日、作業内容及び作業時間などを記録した作業記録を作成し、毎月発注者 の確認を受けること。
- 11. プロジェクト体制
	- (1) プロジェクトの遂行に当たっては、必要なスキル及び経験を有するメンバーを配した プロジェクト体制を整えること。
	- (2) 複数の事業者で協力して業務遂行する場合は、各事業者の業務範囲・役割を明確にし、 体制図などに明記すること。
	- (3) 原則として、契約期間を通じて業務遂行における体制、責任者の変更は認めない。ただ し、やむを得ない事情が生じた場合は、発注者と協議し承認を得ること。

12. 業務計画書の提出

業務の履行に先立ち、下記の項目について記載した業務計画書を提出し、発注者の承認 を得ること。

- (1) プロジェクト責任者、各領域別に事業者及び責任者等を明記した体制図。
- (2) 業務開始から RPA システム構築までの工程、並びに業務全体の工程表。
- (3) 構築するシステムの内容、作業手順、概要図。
- (4) システムを構築するために導入する機器の名称、規格及び数量を記入した一覧表。ま た、それら機器の仕様等が確認できるカタログなどを添付すること。
- (5) 保守の内容、頻度及び体制(担当者、連絡先)。

#### 13. 成果品

業務完了時には以下の事項を取りまとめ、成果物として納入すること。

- ① 業務総括
- ② 作業・打合せ記録
- ③ 当業務により作成した資料(特に指示がない限り、最終版)
- ④ ①~③を記録した電子媒体(CD もしくは DVD)
- ⑤ その他、発注者から指示のあったもの

上記をパイプファイル等に取りまとめて2部納品すること。③~⑤は発注者との協議に より1部とすることができる。

#### 14. 庁内クラウドの利用

RPA システムの環境構築において物理サーバを利用する場合は、愛知県の庁内クラウド の利用を優先検討することとし、愛知県総務局総務部情報政策課と構築に関して協議の上、 利用出来ない場合は、本業務において新たに設置することとする。

なお、庁内クラウドの利用については、別添「庁内クラウドの利用について」参照。

- 15. その他
	- (1) 納入後に請負者側の責めによる不備が発見された場合には、請負者は無償で速やかに 必要な措置を講ずること。
	- (2) プロジェクト管理として、構築工程報告会(週1回程度)や運用状況の定例報告会(月 1回程度)などの報告会を必要に応じて開催すること。なお、具体的な開催頻度は、発 注者と協議により決定する。
	- (3) 本仕様書に定めのない事項、又は本仕様書について疑義の生じた事項については、発 注者と請負者が協議して定めるものとする。

# 装置・機器の性能条件表

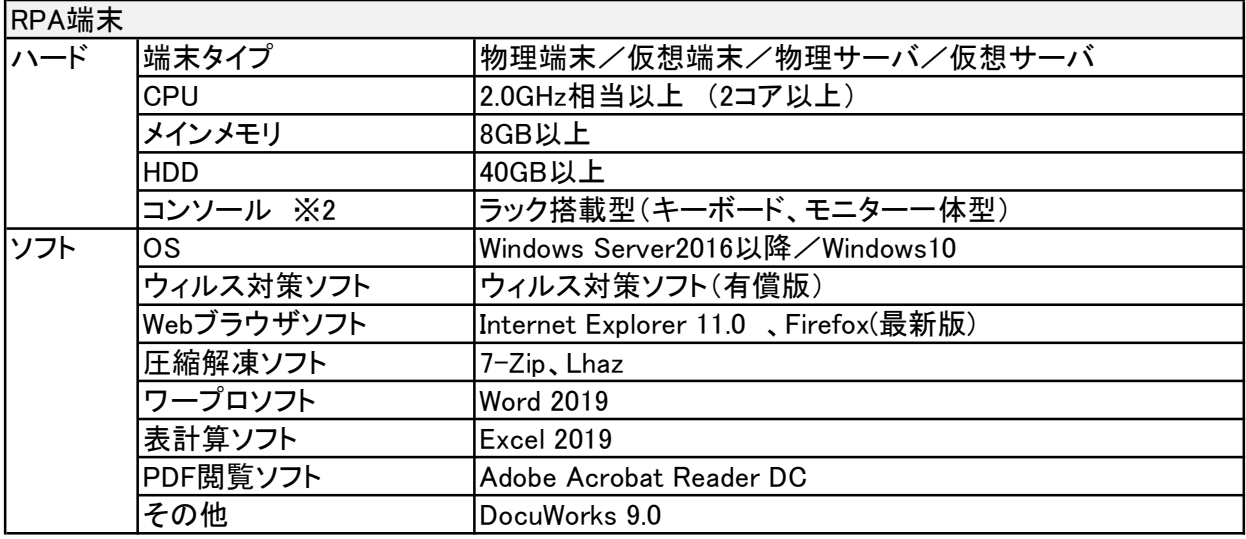

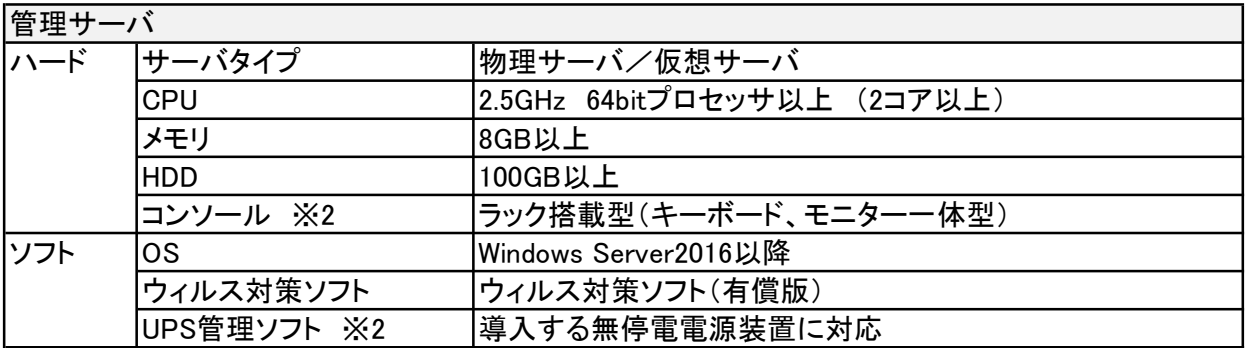

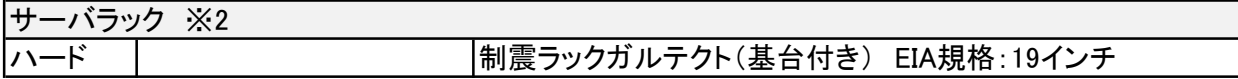

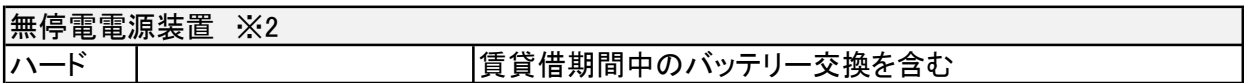

※1 表中の「/」は、「又は」を表す。

※2 物理サーバを設置する場合に必要とする。

#### 1 システム構築について

庁内クラウドは、別途本県が用意する共通サーバ基盤(仮想化技術を用いた共有サーバシステム) である。庁内クラウドの環境を利用する場合には、以下の作業を実施すること。なお、作業の実施 にあたり関連業者との連携が必要な場合は、本県と協力し調整を実施すること。

また、仮想サーバの構築 (OS及びウイルス対策ソフトのインストールまで)は庁内クラウドシス テム管理者が行う。表1にその作業概要を示す。

#### (表1 作業概要)

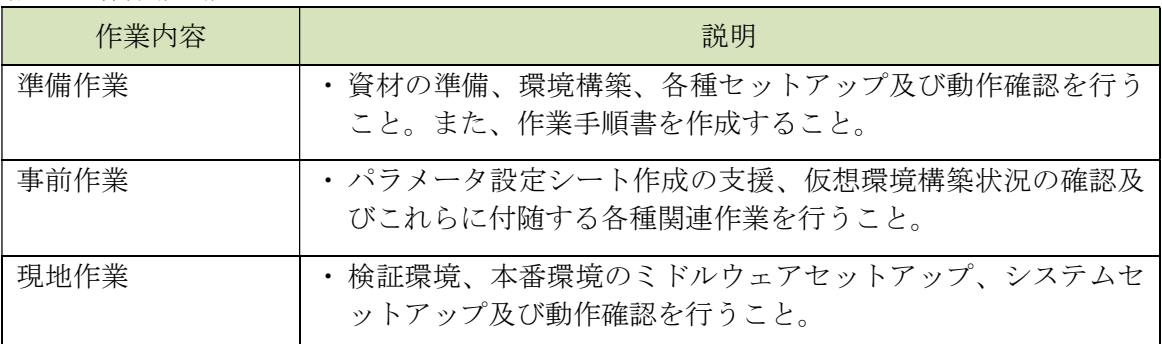

#### 2 庁内クラウドの構成や機能について

(1)庁内クラウドのシステム構成は次のとおりである。

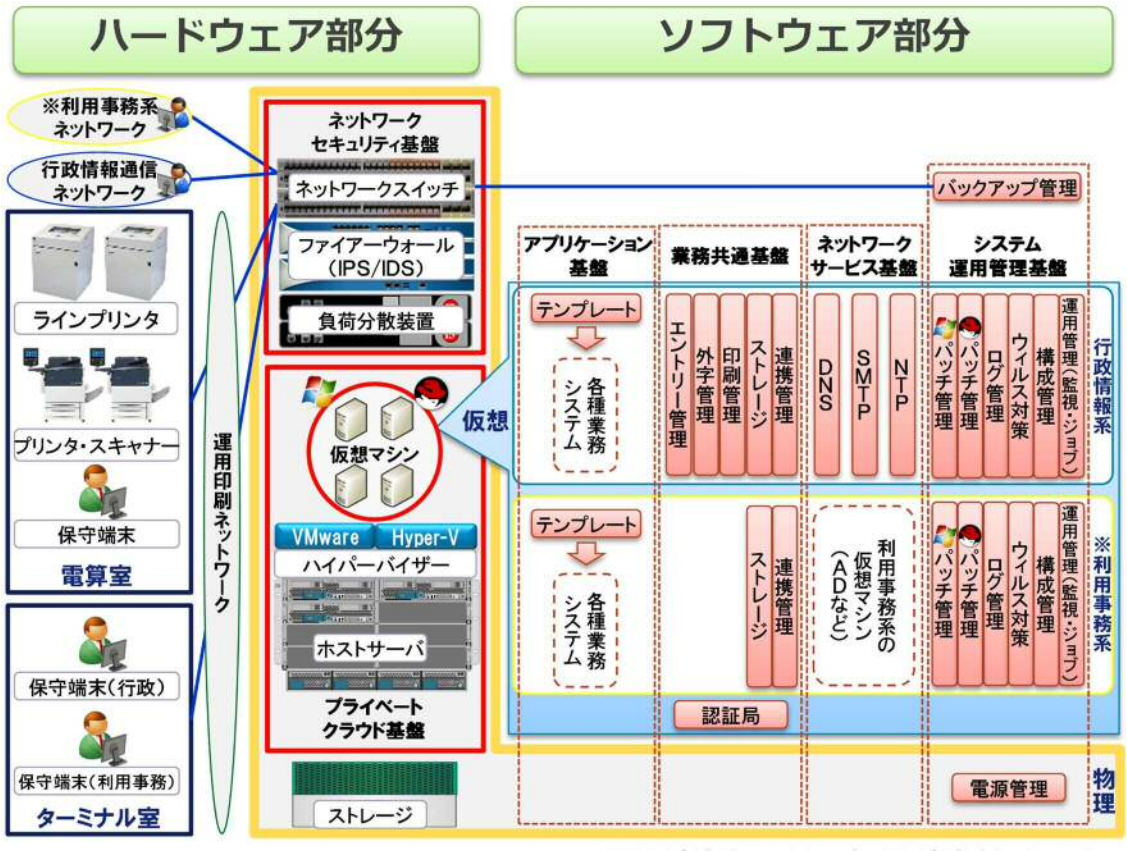

※利用事務系=マイナンバー利用事務系ネットワーク

(2)庁内クラウド上で利用可能なサービスは次のとおり。使用しているソフトウェアは表2のと おり。また庁内クラウドで準備しているライセンスについては表3のとおり。各種機能を使用 する際には庁内クラウドシステム管理者と調整の上、利用すること。OS、ミドルウェアの一部 及びウイルス対策ソフトについては、庁内クラウドでライセンスを取得済であるため、特段の 理由がない限り、庁内クラウドが提供する製品を利用すること。

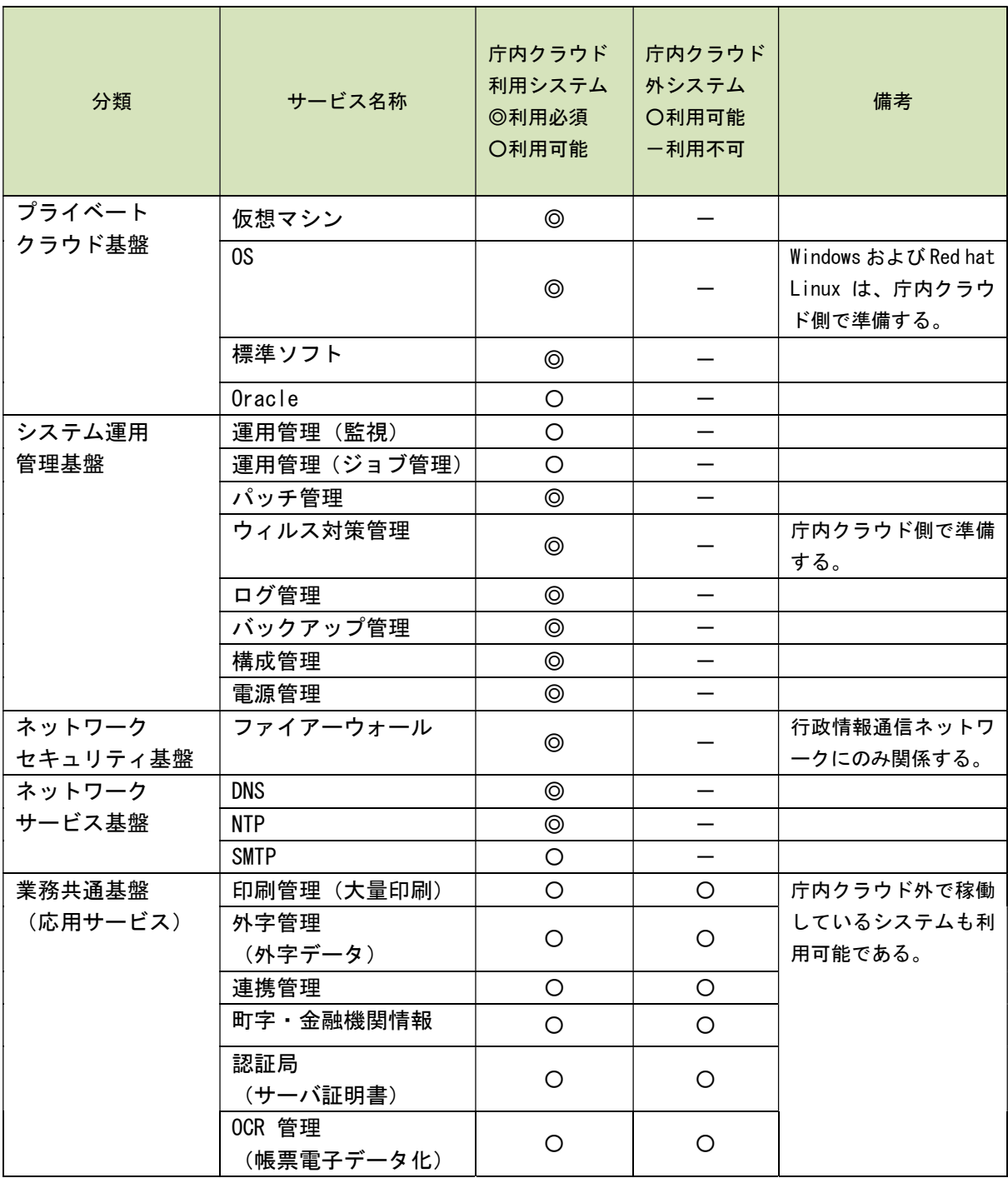

(提供サービス一覧)

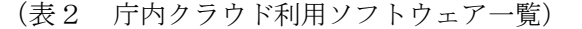

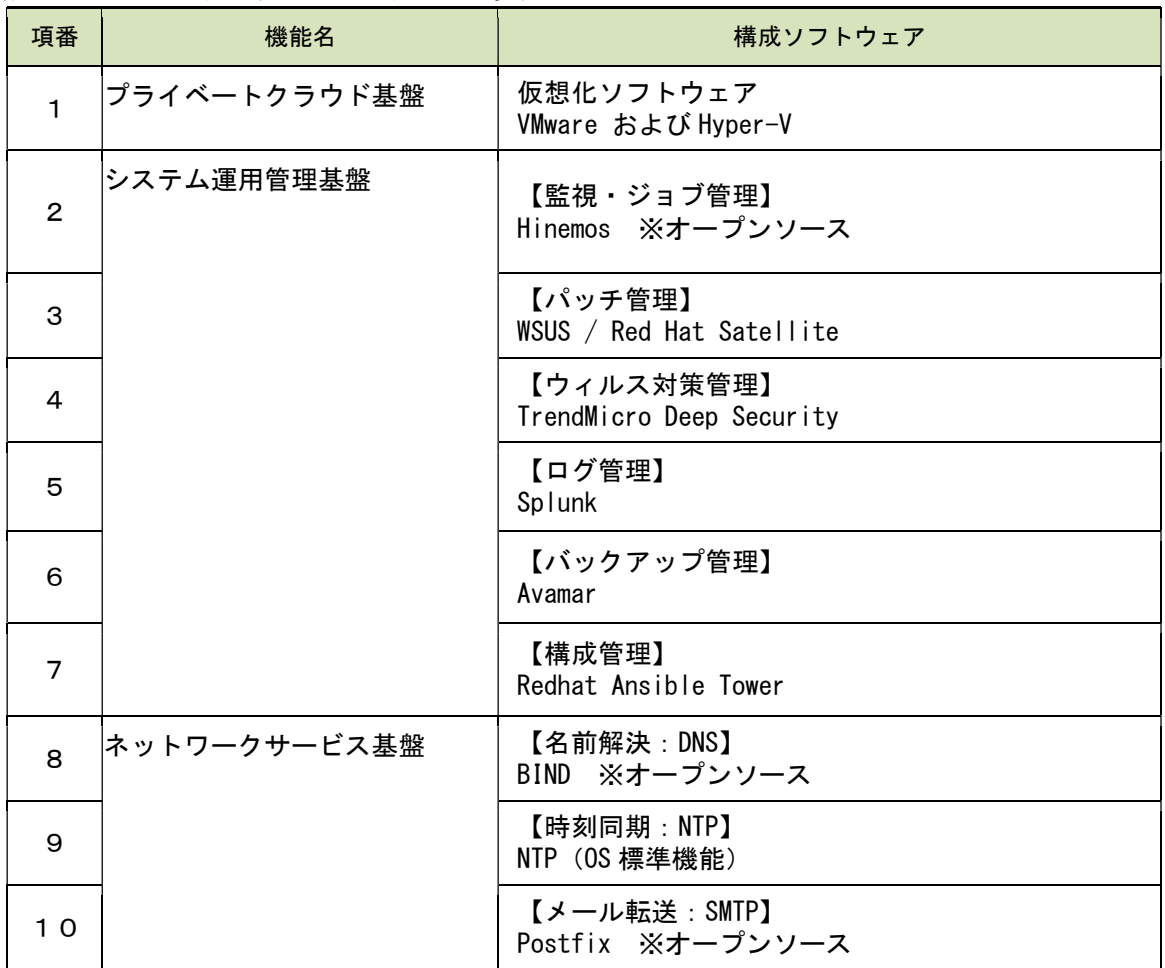

# (表3 庁内クラウド購入済みライセンスについて)

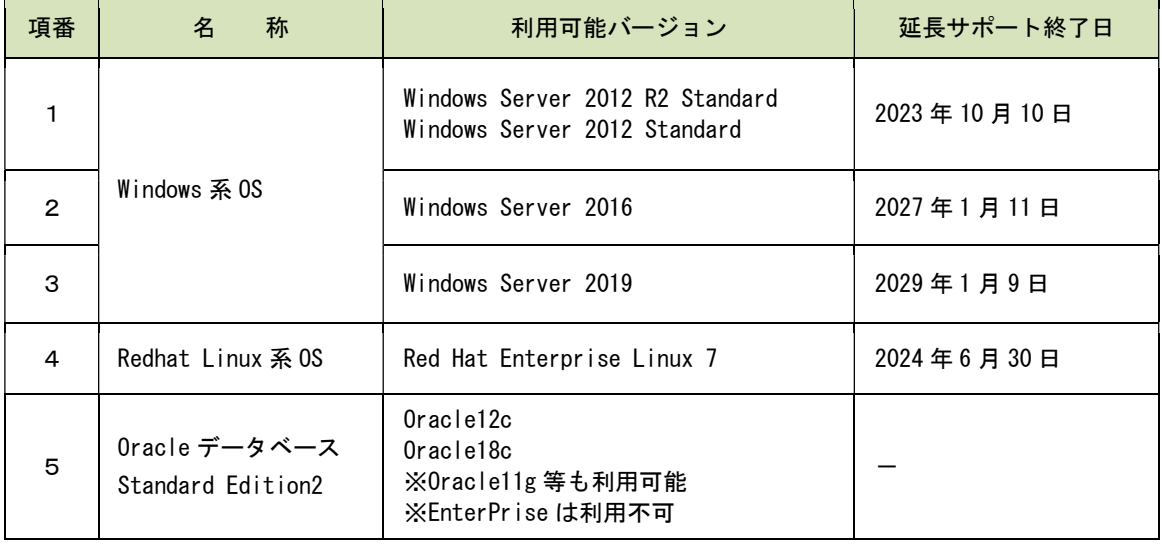

(3)システムのリソースを常時利用するシステムは、庁内クラウド全体の性能低下や他システム に影響を及ぼす恐れがあるため、ハードウェアリソースを365日24時間利用する負荷の 高いシステムは利用不可とする。

## 3 バックアップ

庁内クラウドで行うバックアップについては三次バックアップまであり、一次バックアップに ついては、利用者で指定フォルダへ業務データを格納する必要があるため、利用者で必要な設計 を行うこと。二次、三次バックアップは庁内クラウドシステム管理者で行う。

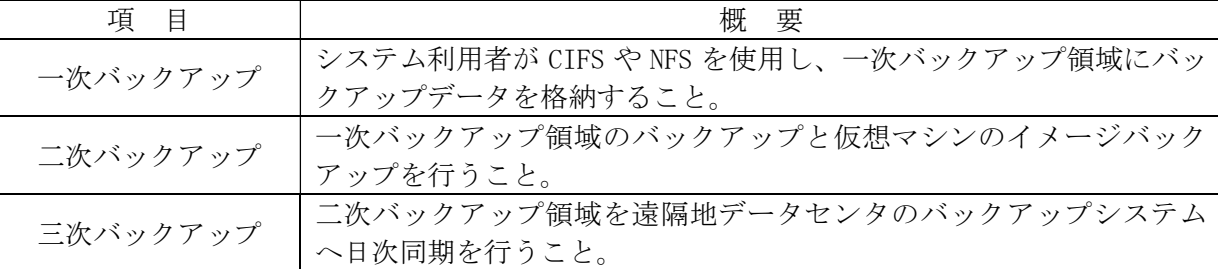

なお、各バックアップの概要は次のとおり。

## 4 システム運用・保守

受託者は、稼働後のシステム運用・保守業務が円滑に実施できるよう、以下の点に留意して設 計を行うこと。

・自治センターにシステムの設定作業や保全作業を行う保守環境を準備しており、平日 午前 9 時から午後 5 時 30 分まで利用が可能である。

・電話回線等を利用した遠隔保守は、庁内クラウドでは禁止とする。

・ジョブなどは庁内クラウドが提供するサービスを活用して保守時間帯にスケジューリングする ものとし、日々の操作の必要がない、容易な保守管理が実現できること。

・ウイルス定義ファイルは常に最新状態を保つよう更新すること。なお、適用方法については、 庁内クラウドのセキュリティサービスを利用すること。

# 5 インターネット接続の制約について

 インターネットへの接続は、セキュリティ上の問題から認めていない。ただし、ウィルス定義 ファイルの取得やセキュリティパッチの取得などセキュリティ対策上、必要と認められる接続に ついては、例外的に認められる。そのような接続がある場合には、庁内クラウドシステム管理者 へ相談すること。